# TSI® MODEL 8682 SUREFLOW™ CONTROLLER CIMETRICS™ COMMUNICATIONS

APPLICATION NOTE LC-117

Cimetrics™ communications are installed in all Model 8682 adaptive offset room pressure controllers. This document provides the technical information needed to communicate between the host DDC system and Model 8682 units. This document assumes the programmer is familiar with Cimetrics™ protocol. Further technical assistance is available from TSI if your question is related to TSI interfacing to a DDC system. If you need further information regarding Cimetrics™ programming in general, please contact:

> Cimetrics Inc. 141 Tremont St., Fl. 11 Boston, MA 02111-1300 Phone: (617) 350-7550 Fax: (617) 350-7552 Website: [http://www.cimetrics.com](http://www.cimetrics.com/)

The Cimetrics™ protocol utilizes TINY-NSP Nine Bit Serial Protocol for data transfer and error checking. Check the Cimetrics Inc. TINY-NSP User's Manual for additional information.

Blocks of data can be read from each device. Using a block format will speed up the access time for each device. The size of the blocks is limited to 15 bytes. This means the maximum message length that can be transferred is 15 bytes. The typical response time of the device is around 0.05 seconds with a maximum of 0.1 seconds.

# **Unique to TSI**

The list of variable addresses shown below skips some numbers in the sequence due to internal Model 8682 functions. This information is not useful to the DDC system and is therefore deleted. Skipping numbers in the sequence will not cause any communication problems.

Occasionally an asterisk (\*) will accompany a flow variable name. This designates that the flow station could be mounted in either supply or exhaust duct, but the variable name states it is the supply flow. If the flow station is located in the exhaust, the DDC system will need a name change to properly display on the DDC screen.

All variables are outputted in English units: feet per minute, CFM, or inches  $H<sub>2</sub>O$ . If the DDC system is to display different units, the DDC system needs to make the conversion. All pressure setpoint and alarms are in ft/min values. These values must be converted to inches  $H_2O$  or other pressure units as desired by the host DDC system. The equation is given below.

Pressure in Inches H<sub>2</sub>O = 6.2\*10<sup>-8</sup>\*(Velocity in ft/min / .836)<sup>2</sup>

\_\_\_\_\_\_\_\_\_\_\_\_\_\_\_\_\_\_\_\_\_\_\_\_\_\_\_\_\_\_\_\_\_\_\_\_\_ TSI and the TSI logo are registered trademarks of TSI Incorporated. SUREFLOW is a trademark of TSI Incorporated. Modbus is a trademark of Modicon Incorporated. Cimetrics is a trademark of Cimetrics Inc.

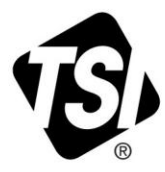

# **RAM Variables**

These variables can be read using Cimetrics command **07 Read\_From\_Slave\_Ext\_Ram**. They can be written to using Cimetrics command **04 Write\_To\_Slave\_Ext\_Ram.** These variables are the same "menu items" that are configured from the SUREFLOW™ keypad. The calibration and control items are not accessible from the DDC system. This is for safety reasons, since each room is individually setup for maximum performance. TSI offers a number of different models, so if a feature is not available on a unit, the variable is set to 0.

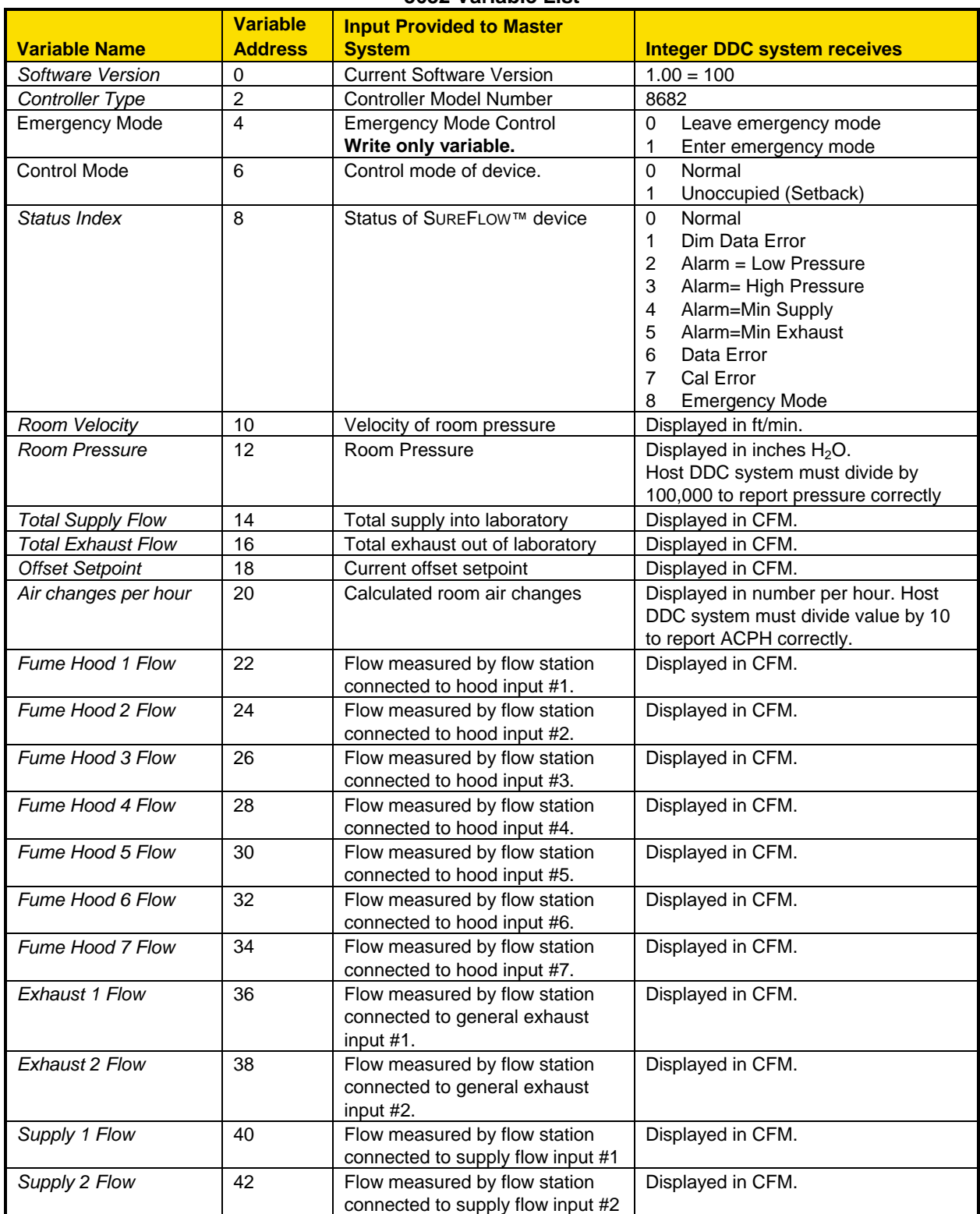

### **8682 Variable List**

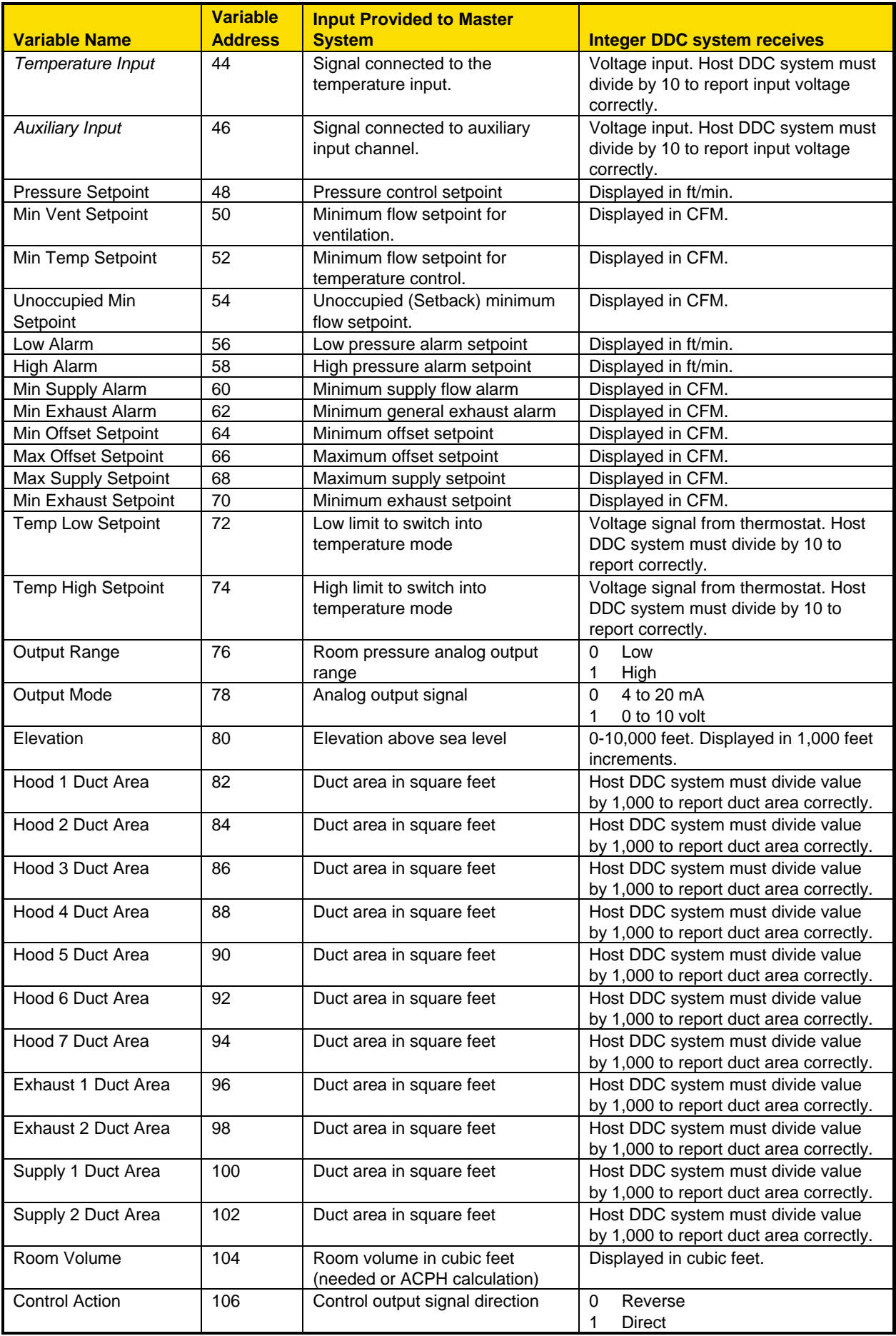

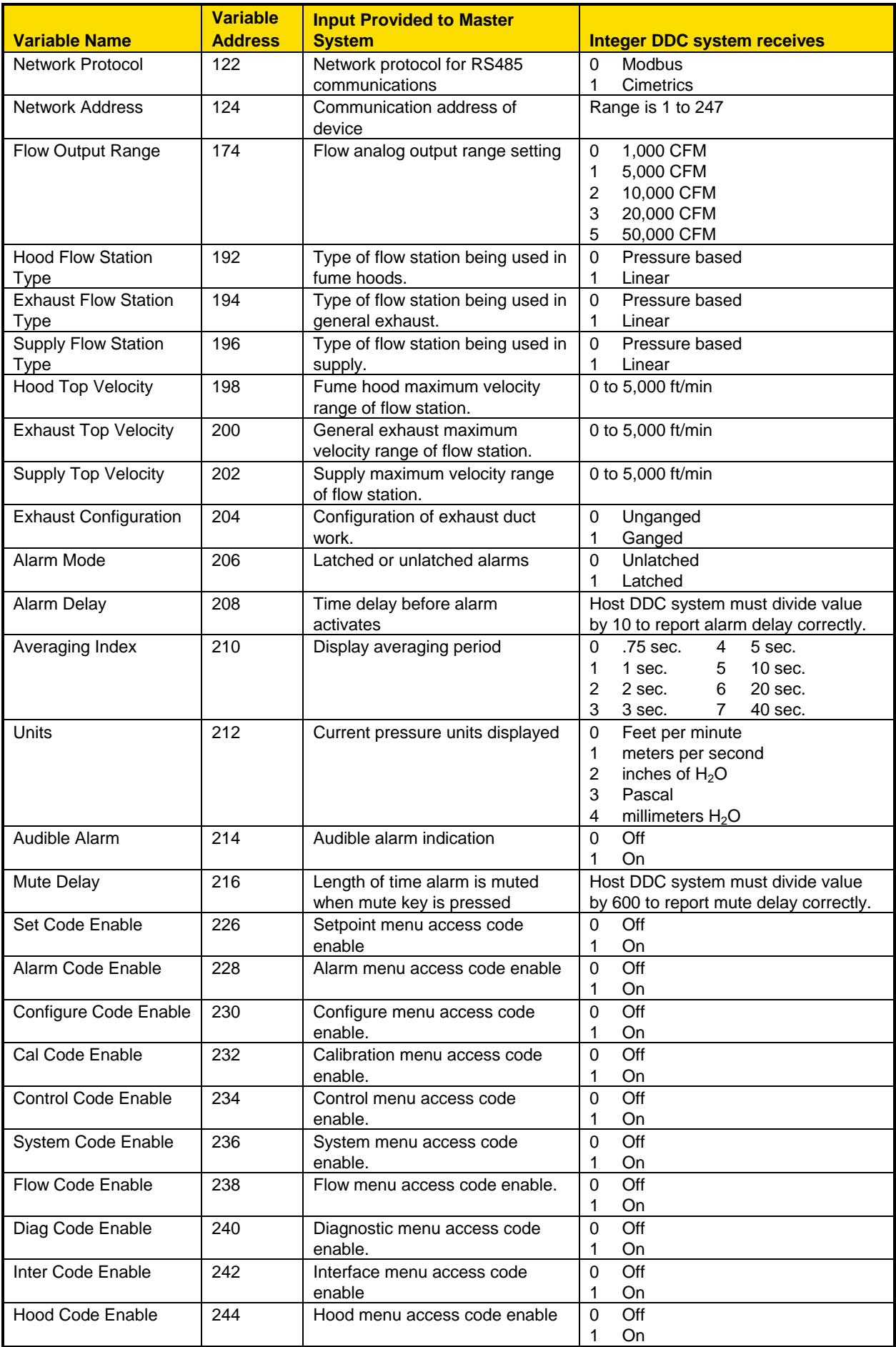

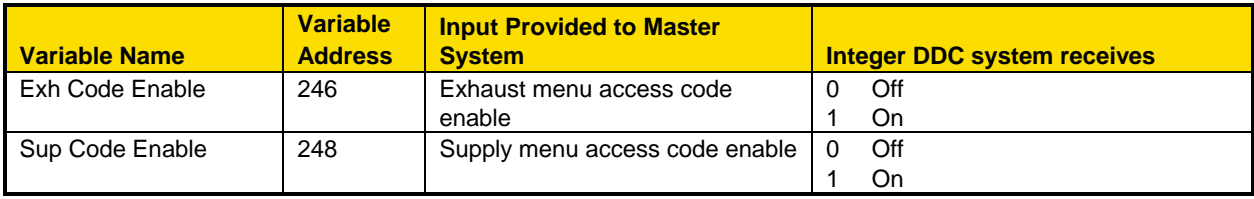

\***Note**: Items in *italics* are **read only** variables.

EXAMPLE of **04 Write\_To\_Slave\_Ext\_Ram** function Format This example changes the minimum ventilation setpoint to 1000 CFM

## Field Name (Hex) Target Node Address 01 Message Length 09 Eight-Bit Checksum Source Node Address 00 Command Opcode 04 Data Address (Low) 32 Data Address (High) 00 Data Value (High) 03 Data Value (Low) E8

# **QUERY RESPONSE**

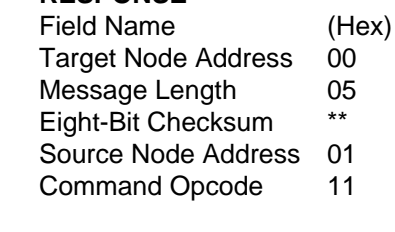

Example of **07 Read\_From\_Slave\_Ext\_Ram** function format: This example reads the total supply and total exhaust.

### **QUERY RESPONSE**

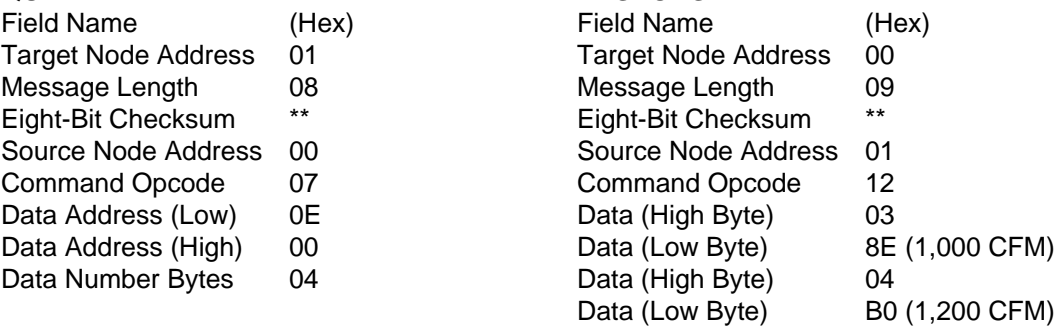

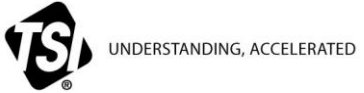

**TSI Incorporated** – Visit our website **[www.tsi.com](http://www.tsi.com/)** for more information.

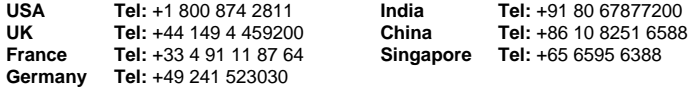

LC-117 Rev. C **COLL COLL COLL** C2013 TSI Incorporated **Printed in U.S.A.**